**slisti** s du odifier r une Image

rrata to

nelure. пà

The copy filmed hare has been reproduced thanks to the generosity of:

> **Seminary of Quebec** Library

×.

The images appaering hara ara tha best quelity possible considaring tha condition and lagibility of tha original copy and In kaaping with tha filming contract apacificationa.

Original copias In printad papar covara ara fllmad baginning with tha front covor and anding on tha last page with a printed or illustrated imprassion, or the back cover whan eppropriata. All other original copies ara filmed beginning on the first page with a printed or illustrated impression, end ending on the last page with a printed or lllustratad imprassion.

The lest recorded freme on eech microfiche shell contain the symbol  $\rightarrow$  (meening "CON-TINUED"), or the symbol V (meaning "END"), whichever epplies.

Maps. plates, charts. etc., may be filmed at different reduction ratios. Those too large to ba entirely included in one axposure ere filmed beginning in the upper left hand corner, left to right end top to bottom, as many frames as required. The following diagrams lilustrata the method:

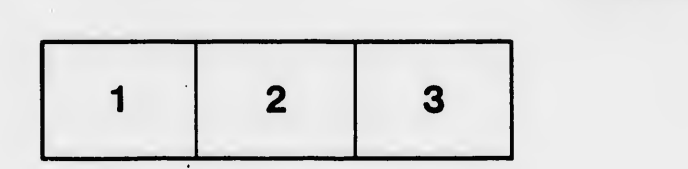

L'axampiaira filmé fut raproduit grâca A la générosité de:

> Séminaire de Québec **Bibliothèque**

Les images suiventas ont été raproduites avac le plua grand soin, compta tanu da la condition at da la nattaté da l'axampiaira filmé, et en conformité evac les conditions du contret da fllmaga.

Les exempleires origineux dont le couverture en papier est imprimée sont filmés en commençant par la pramiar plat at an terminant soit par la dernièra paga qui comporte une empreinte d'impression ou d'iilustration, soit par le second plat, seion le cas. Tous las eutres exempleires originaux sont filmés en commençant per la première pege qui comporte une empreinte d'impreaaion ou d'illustration et en terminant par la dernière paga qui comporte une telle empreinte.

Un des symboles suivants apparaîtra sur la dernière image de chaque microfiche, selon le cas: le symbola — signifie "A SUIVRE", le<br>symbola  $\nabla$  signifie "FIN".

Les cartes, planches, tableaux, etc., peuvent être filmés à des taux de réduction différents. Lorsque le document ast trop grend pour être reproduit en un seul cliché, il est filmé à pertir de l'angle supérieur gaucha, de gauche à droite, at de haut en bas, an prenant le nombre d'images nécesseire. Les diegrammes suivants iliustrant ia méthoda.

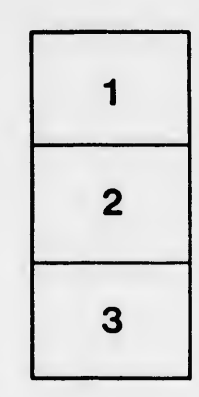

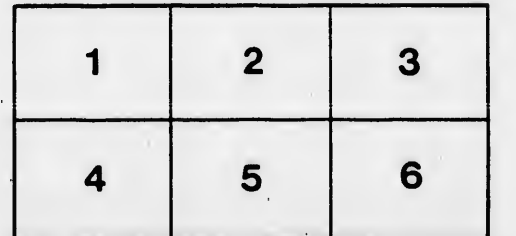

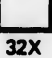